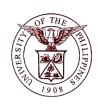

## **University of the Philippines**

## **Financial Management Information System**

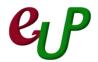

## **User Guide**

| Process ID         |                                                                                                    |
|--------------------|----------------------------------------------------------------------------------------------------|
| Process Name       | Creating Customers                                                                                                    |
| Information System | Financial Management Information System                                                                                       |
| Functional Domain  | Accounts Receivables Module                                                                                                   |
| Responsibility     | Receivables Billing                                                                                                    |
| Purpose            | Creating a Customer to be Billed. The Customer may be an Organization or an Individual                                        |
| Data Requirement   | Information about the Individual or Organization                                                                              |
| Dependencies       | None                                                                                                    |
| Scenario           | An Organization or an Individual has to be registered as a customer which can be billed (e.g. Hospital Bills, Rentals, Loans) |

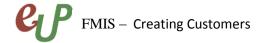

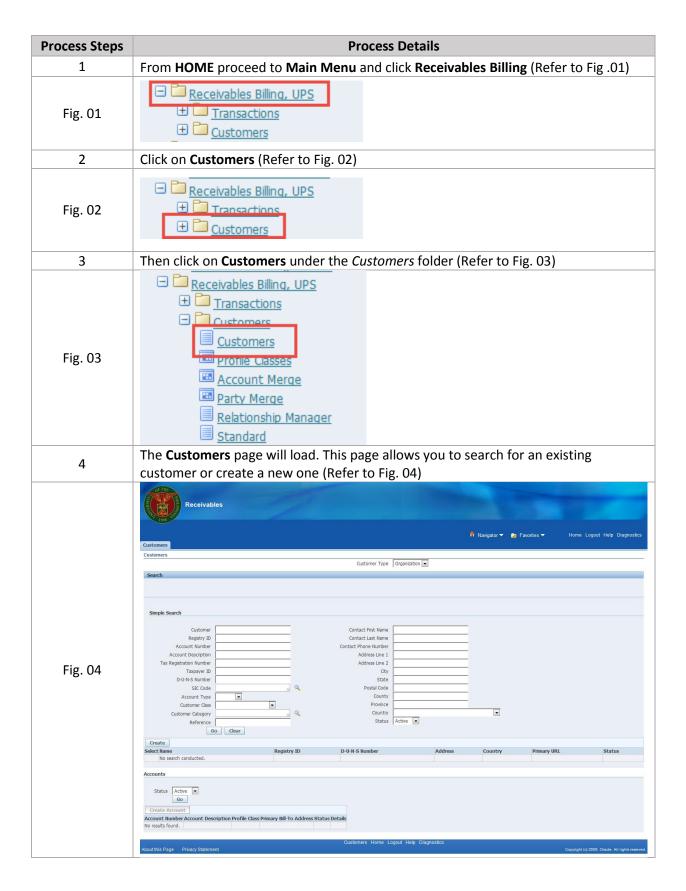

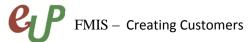

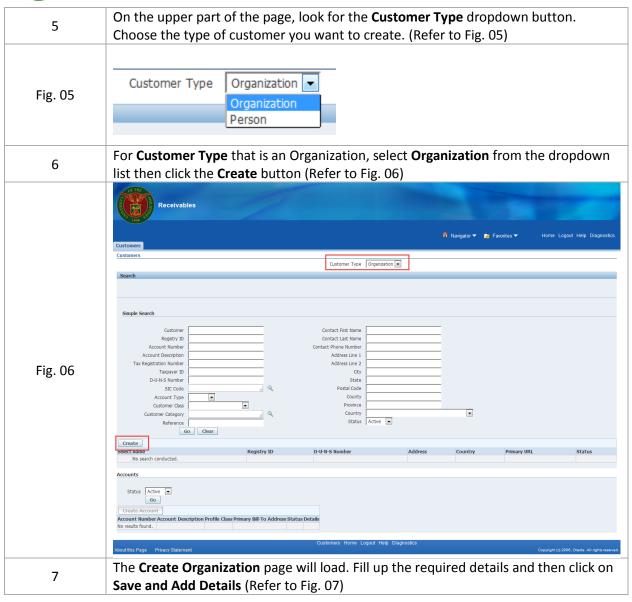

|       | Receivables                                                                                                   |                                                                                                    |                                               |                                      |  |  |
|-------|----------------------------------------------------------------------------------------------------|----------------------------------------------------------------------------------------------------|-----------------------------------------------|--------------------------------------|--|--|
|       | 1508                                                                                                    |                                                                                                    | 🙃 Navigator ▼ 🏽 💀 Favorites ▼                 | Home Logout Help Diagr               |  |  |
|       | Customers >                                                                                                   |                                                                                                    |                                               |                                      |  |  |
|       | Create Organization                                                                                           |                                                                                                    | Cancel                                        | Save And Add Details A               |  |  |
|       | Customer Information                                                                                          | Customer Type ORGANIZATION                                                                                                    | _                                             |                                      |  |  |
|       | * Organization Name  Alas  Name Pronuncation  D-U-4-S Number  URL  Context Value  Light Name Include Institut |                                                                                                    |                                               |                                      |  |  |
|       | Account Information                                                                                           |                                                                                                    |                                               |                                      |  |  |
|       | Account Description Profile Class DEFAULT                                                                     | Context Value                                                                                                    | Account Type External Reference               | _                                    |  |  |
|       | Account Site Address                                                                                          |                                                                                                    |                                               |                                      |  |  |
| g. 07 | Addr<br>Geography                                                                                             | * County United States Q. Address Line 1 Address Line 3 Address Line 3 City County State Postal Code ess Description Code Override Context Value |                                               |                                      |  |  |
| g. 07 | Account Site Details                                                                                          |                                                                                                    |                                               |                                      |  |  |
|       | Operating Unit Category Tentrory Translation EDI Location  Context Value                                      |                                                                                                    | Reference                                     |                                      |  |  |
|       | Business Purposes  Context Value  Purpose   Location   Bill To Location   Primary   Remove   Bill To          | Customers Home Logout Help Diagnostics                                                                                                    | Cancel                                        | Save And Add Details                 |  |  |
|       | About this Page Privacy Statement                                                                             |                                                                                                    |                                               | Copyright (c) 2008, Oracle, All righ |  |  |
|       | Field Name                                                                                                    | Description                                                                                                    |                                               | narks                                |  |  |
|       | Organization Name                                                                                             | Name of the Organization                                                                                                    | <ul><li>Required</li><li>Text Field</li></ul> |                                      |  |  |
|       | Country                                                                                                    | Country of the                                                                                                    | Required                                      | Field                                |  |  |
|       |                                                                                                    | Organization                                                                                                    | • Text Field                                  |                                      |  |  |
|       | Address Line 1                                                                                                | Address of the                                                                                                    | Required                                      | Field                                |  |  |
|       |                                                                                                    | Organization                                                                                                    | • Text Field                                  |                                      |  |  |
|       | *Note: Other fields may be filled-up depending on the available information about the Organization            |                                                                                                    |                                               |                                      |  |  |
| 8     | For <b>Customer Type</b> that is a click the <b>Create</b> button (Ref                                        | an Individual, select <b>Person</b> f<br>fer to Fig. 08)                                                                                         | rom the dropdo                                | own list the                         |  |  |

| Customers                                                                                                    |                                                                                                    |                                                                                                    |  |  |  |
|----------------------------------------------------------------------------------------------------|----------------------------------------------------------------------------------------------------|----------------------------------------------------------------------------------------------------|--|--|--|
|                                                                                                    |                                                                                                    | n Navigator ▼ 🍇 Favorites ▼ Home Log                                                                                   |  |  |  |
| Customers > Create Person                                                                                     |                                                                                                    |                                                                                                    |  |  |  |
| Person Information                                                                                            | Customer Type PERSON                                                                                                    | Cancel Save And Add                                                                                                    |  |  |  |
| ✓ TIP Only a first or last name is required.  Priefix Priss Name  Modile Name  Last Name  Suffix  Email       |                                                                                                    |                                                                                                    |  |  |  |
| Context Value                                                                                                 |                                                                                                    |                                                                                                    |  |  |  |
| Account Information                                                                                           |                                                                                                    |                                                                                                    |  |  |  |
| Account Description   Profile Class   DEFAULT                                                                 | Context Value                                                                                                    | Account Type External 🖳                                                                                                |  |  |  |
| Account Site Address                                                                                          |                                                                                                    |                                                                                                    |  |  |  |
|                                                                                                    | * Country United States  Address Line 1 Address Line 2 Address Line 3 Address Line 3 Address Line 3 Address Line 4 City Country State Postal Code deress Descripton Tidentifying Address ty Code Override Context Value |                                                                                                    |  |  |  |
| Account Site Details                                                                                          | Account Site Details                                                                                                    |                                                                                                    |  |  |  |
| Rusiness Purposes  Context Value  Purpose  Location Bill To Location Primary Remove  Bill To  Add Another Row | Context Value                                                                                                    | Cancel Save And Ad                                                                                                    |  |  |  |
|                                                                                                    | Customers Home Logout Help Diagnostics                                                                                                    | Copyright (c) 2                                                                                                    |  |  |  |
| About this Page Privacy Statement                                                                             | Description                                                                                                    | Remarks                                                                                                    |  |  |  |
| About this Page Privacy Statement  Field Name                                                                 | Description                                                                                                    |                                                                                                    |  |  |  |
|                                                                                                    |                                                                                                    | <ul><li>Required Field</li><li>Text Field</li></ul>                                                                    |  |  |  |
| Field Name                                                                                                    |                                                                                                    | Text Field     Required Field                                                                                          |  |  |  |
| Field Name First Name, or Last Name                                                                           | Name of the Person                                                                                                    | Text Field                                                                                                    |  |  |  |
| Field Name First Name, or Last Name Country Address Line 1                                                    | Name of the Person  Country of the Person                                                                                                    | <ul> <li>Text Field</li> <li>Required Field</li> <li>Text Field</li> <li>Required Field</li> <li>Text Field</li> </ul> |  |  |  |

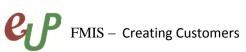

|          | Receivables                                                                                                    |  |  |  |  |
|----------|----------------------------------------------------------------------------------------------------|--|--|--|--|
|          | ரி Navigator 🔻 🔁 Favorites 🔻 Home Logout Help Diagnostics                                                                                                 |  |  |  |  |
|          | Customers  Update Account: 1224                                                                                                    |  |  |  |  |
|          | Cancel Save Apply                                                                                                    |  |  |  |  |
|          | Customer Information                                                                                                    |  |  |  |  |
|          | Name <u>eUP Foundation</u> Customer Type ORGANIZATION Registry ID 55515                                                                                   |  |  |  |  |
|          | Account                                                                                                    |  |  |  |  |
| Fig. 09  | Account Number 1224  Account Description  Classification  Account Type  External  Context Value                                                           |  |  |  |  |
|          | Sites Account Profile Profile Amounts Payment Details Communication Relationships Order Management Late Charges Attachments                               |  |  |  |  |
|          | Account Sites  Status Active Purpose Show related contact sites  Operating Unit State State Address Line 2  Country Go  City                              |  |  |  |  |
|          | Create Site                                                                                                    |  |  |  |  |
|          | Address    Mailstop   Country   Purposes   Operating Unit   Site Number   Status   Details Remove                                                         |  |  |  |  |
|          |                                                                                                    |  |  |  |  |
|          | Cancel Save Apply  Customers Home Logout Help Diagnostics                                                                                                 |  |  |  |  |
|          | About this Page Privacy Statement Cosymight (a 2000, Owder All rights reserved                                                                            |  |  |  |  |
| 10       | A <i>Confirmation</i> will appear indicating that the additional information about the customer have been saved. Click on <b>Apply</b> (Refer to Fig. 10) |  |  |  |  |
|          | Customers                                                                                                    |  |  |  |  |
| Fig. 10  | © Confirmation  Your changes have been saved  Update Account: 1224                                                                                        |  |  |  |  |
|          | Cancel Save Apply                                                                                                    |  |  |  |  |
| 11       | Another Confirmation will appear indicating that the registration of the customer is                                                                      |  |  |  |  |
|          | done. You are now redirected to the Customers page (Refer to Fig. 11)                                                                                     |  |  |  |  |
| Fig. 11  | Receivables                                                                                                    |  |  |  |  |
|          | n Navigator ▼ to Favorites ▼ Home Logout Help Diagnostics Customers                                                                                       |  |  |  |  |
|          | Cantimation Your changes have been saved                                                                                                    |  |  |  |  |
|          | Customers                                                                                                    |  |  |  |  |
| 1.6      |                                                                                                    |  |  |  |  |
| 1.18. 22 | Customer Type Organization  Search                                                                                                    |  |  |  |  |
| 1.6.11   | Customer Type   Organization   -                                                                                                    |  |  |  |  |
| 1,6,11   | Customer Type   Organization   -                                                                                                    |  |  |  |  |
| 1,6,22   | Customer Type   Organization   -                                                                                                    |  |  |  |  |